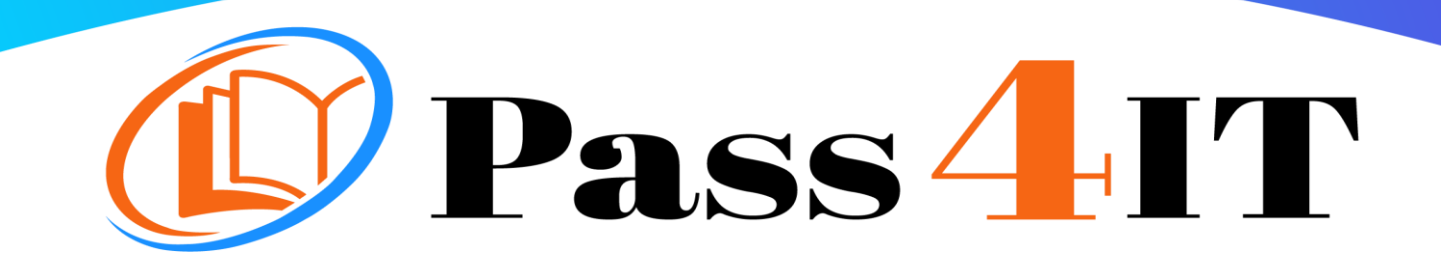

CISCO 500-285

# QUESTIONS AND ANSWERS

# **FREE VERSION**

(LIMITED CONTENT)

Thank you for downloading our reliable exam questions for more exams you can visit: <https://www.pass4it.com/all-vendors>

Certification Provider: Cisco

Exam: Securing Cisco Networks with Sourcefire Intrusion Prevention System

Duration: 2 Hours

#### Q1.

What are the two categories of variables that you can configure in Object Management?

- A. System Default Variables and FireSIGHT-Specific Variables
- B. System Default Variables and Procedural Variables
- C. Default Variables and Custom Variables
- D. Policy-Specific Variables and Procedural Variables

## Correct Answer

Answer: C

Q2.

Which option is true regarding the \$HOME\_NET variable?

- A. is a policy-level variable
- B. has a default value of 'all'
- C. defines the network the active policy protects
- D. is used by all rules to define the internal network

## Correct Answer

Answer: C

Q3.

Which option is one of the three methods of updating the IP addresses in Sourcefire Security Intelligence?

- A. subscribe to a URL intelligence feed
- B. subscribe to a VRT
- C. upload a list that you create
- D. automatically upload lists from a network share

Correct Answer

Answer: C

Q4.

Which statement is true in regard to the Sourcefire Security Intelligence lists?

- A. The global blacklist universally allows all traffic through the managed device.
- B. The global whitelist cannot be edited.
- C. IP addresses can be added to the global blacklist by clicking on interactive graphs in Context Explorer.
- D. The Security Intelligence lists cannot be updated.

Correct Answer

Answer: C

Q5.

How do you configure URL filtering?

- A. Add blocked URLs to the global blacklist.
- B. Create a Security Intelligence object that contains the blocked URLs and add the object to the access control policy.
- C. Create an access control rule and, on the URLs tab, select the URLs or URL categories that are to be blocked or allowed.
- D. Create a variable.

Correct Answer

Answer: C

Q1.

What does packet latency thresholding measure?

- A. the total elapsed time it takes to process a packet
- B. the amount of time it takes for a rule to process
- C. the amount of time it takes to process an event
- D. the time span between a triggered event and when the packet is dropped

**Correct Answer** 

Answer: A